## **Complete solutions to Exercise 6(a)**

 $1. \frac{d}{1}$ d *y x* is the gradient so we have (a) 3 (b)  $-1$  c)  $-\pi$  (d) 1000

2. The graph of *V* is the gradient of the lines  $2.16x$  for  $0 \le x \le 5$  and  $28.8 - 3.6x$  for  $5 \le x \le 8$ , that is 2.16 and  $-3.6$  respectively.

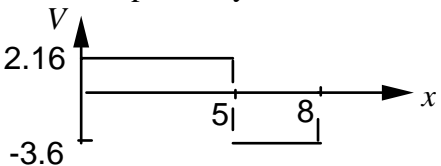

3.

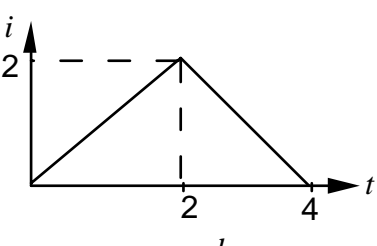

The gradient for *t* between 0 and 2 is 1, so  $\frac{d}{dt}(t) = 1$ . The gradient for *t* between 2

and 4 is -1, so 
$$
\frac{d}{dt}(-t) = -1
$$
.  
\nWhen  $0 \le t \le 2$ ,  $V = 0.25 \frac{d}{dt}(t) = 0.25 \times 1 = 0.25$   
\nWhen  $2 < t \le 4$ ,  $V = 0.25 \frac{d}{dt}(-t) = 0.25 \times (-1) = -0.25$   
\n
$$
0.25
$$

4. Since  $i = 10mA$ , a constant value,  $\frac{di}{dt} = 0$ . Hence  $V = 0$ .

5. (a) By putting  $f(x) = x$  into (6.1) we have

$$
\frac{dy}{dx} = \lim_{h \to 0} \frac{(x+h)-h}{h}
$$

$$
= \lim_{h \to 0} \frac{h}{h}
$$

$$
= \lim_{h \to 0} 1 = 1
$$

*t*

(b) Substituting  $f(x) = 5x$  into (6.1) gives:

$$
\frac{dy}{dx} = \lim_{h \to 0} \frac{5(x+h) - 5x}{h}
$$

$$
= \lim_{h \to 0} \frac{5h}{h} = 5
$$
  
(6.1)
$$
\frac{dy}{dx} = \lim_{h \to 0} \frac{f(x+h) - f(x)}{h}
$$

(c) Substituting  $f(x) = x^2 + x$  into (6.1) gives:  $(x+h)^2 + (x+h)$   $- (x^2 + x)$ 0 lim *h*  $dy = \lim_{x \to 0} (x+h)^2 + (x+h) - (x^2 + x)$  $dx \xrightarrow{h \to 0} h$  $=\lim \frac{(x+h)^2 + (x+h)}{1 - (x^2 +$  $(2x+h+1)$  $=\lim_{h\to 0} (2x+1+h) = 2x+1$  $2 \left| \mathcal{Q}_{k} \right|$   $k^2$   $| \mathcal{Z}_{k} |$   $k^2$ 0 2  $\lim_{h\to 0} \frac{2}{h}$ 0 2 lim *h*  $2x + h + 1$ lim *h*  $x^{2} + 2hx + h^{2} + x + h \mid -x^{2} - x$  $=\lim_{h\to 0} \frac{\left[x^2+2hx+h^2+x+h\right]-x^2-h}{h}$  $hx + h^2 + h$  $=\lim_{h\to 0} \frac{2hx+h^2+}{h}$  $h(2x+h$  $=\lim_{h\to 0}\frac{h(2x+h+1)}{h}$ (d) Substituting  $f(x) = \frac{1}{x}$ *x* into (6.1) gives:  $(x+h)$  $\lim_{h\to 0} \frac{x-(x+h)}{h(x+h)x}$  Multiplying Numerator and<br>Denominator by  $x(x+h)$  $\lim_{h\to 0} \frac{h}{h(x+h)}$  $=-\lim_{h\to 0} \frac{1}{(x+h)x}$ 0 2 1 1 lim *h*  $\lim_{h\to 0} h(x+h)x$  Denominator by 1 1  $\frac{dy}{dx}$  -  $\lim \frac{x+h}{x}$  $\frac{dy}{dx} = \lim_{h \to 0} \frac{\frac{1}{x+h} - h}{h}$  $x - (x + h)$  $=\lim_{h\to 0}\frac{x-(x+h)}{h(x+h)x}$  Multiplying Numerator and Denominator by  $x(x+h)$ *h*  $=\lim_{h\to 0} \frac{-h}{h(x+h)x}$  $=-\frac{1}{x \cdot x}$ *x* = −

6. The Maple solutions are: > **plot(10\*x^6,x=0..3);** 

(6.1)  $\frac{dy}{dx} = \lim_{h \to 0}$  $f(x+h)-f(x)$ *h*

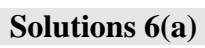

 $3<sup>7</sup>$ 

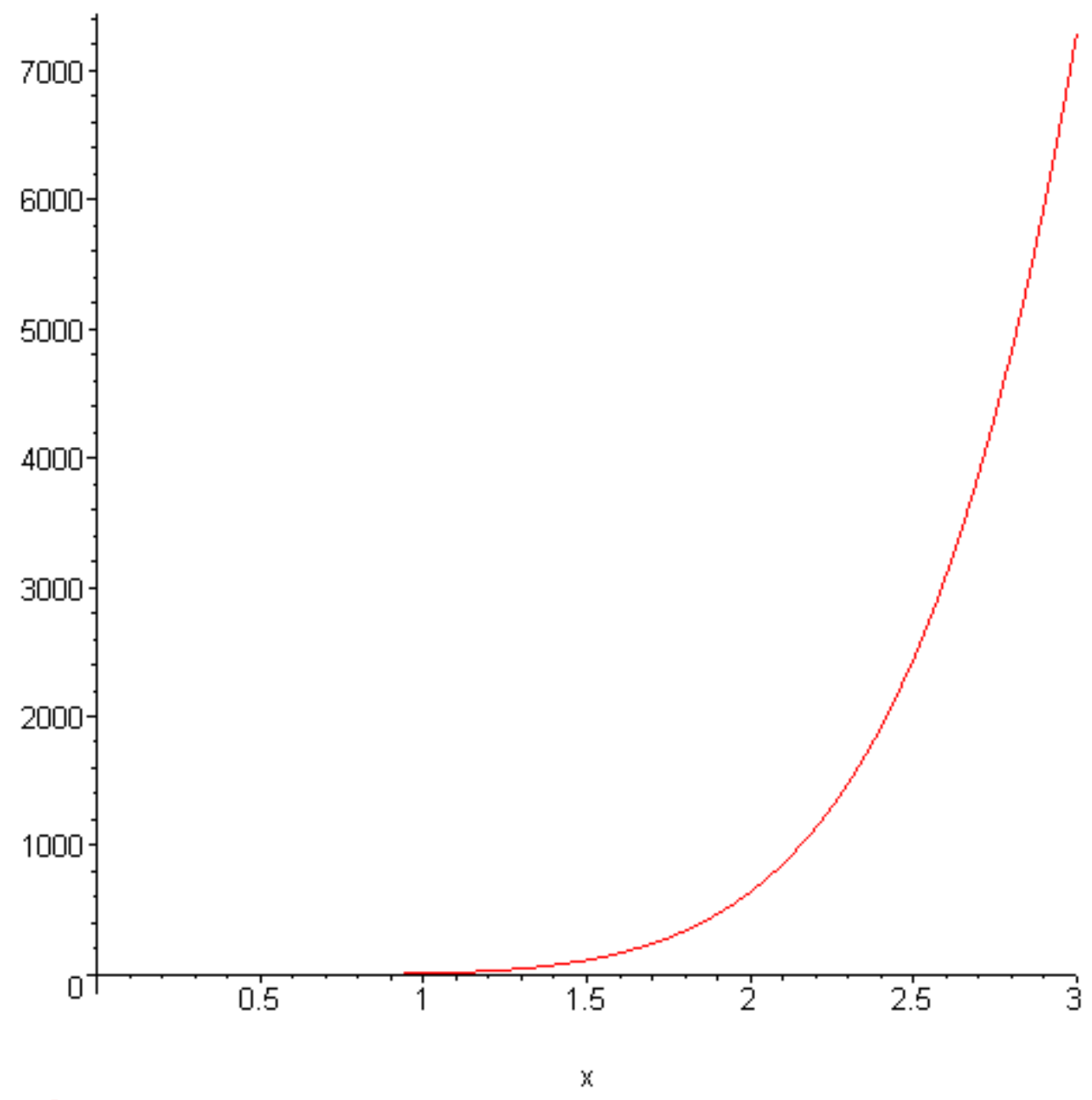

 $> plot(10*x<sup>6</sup>, x=1.4..1.6);$ 

 $\overline{\mathbf{4}}$ 

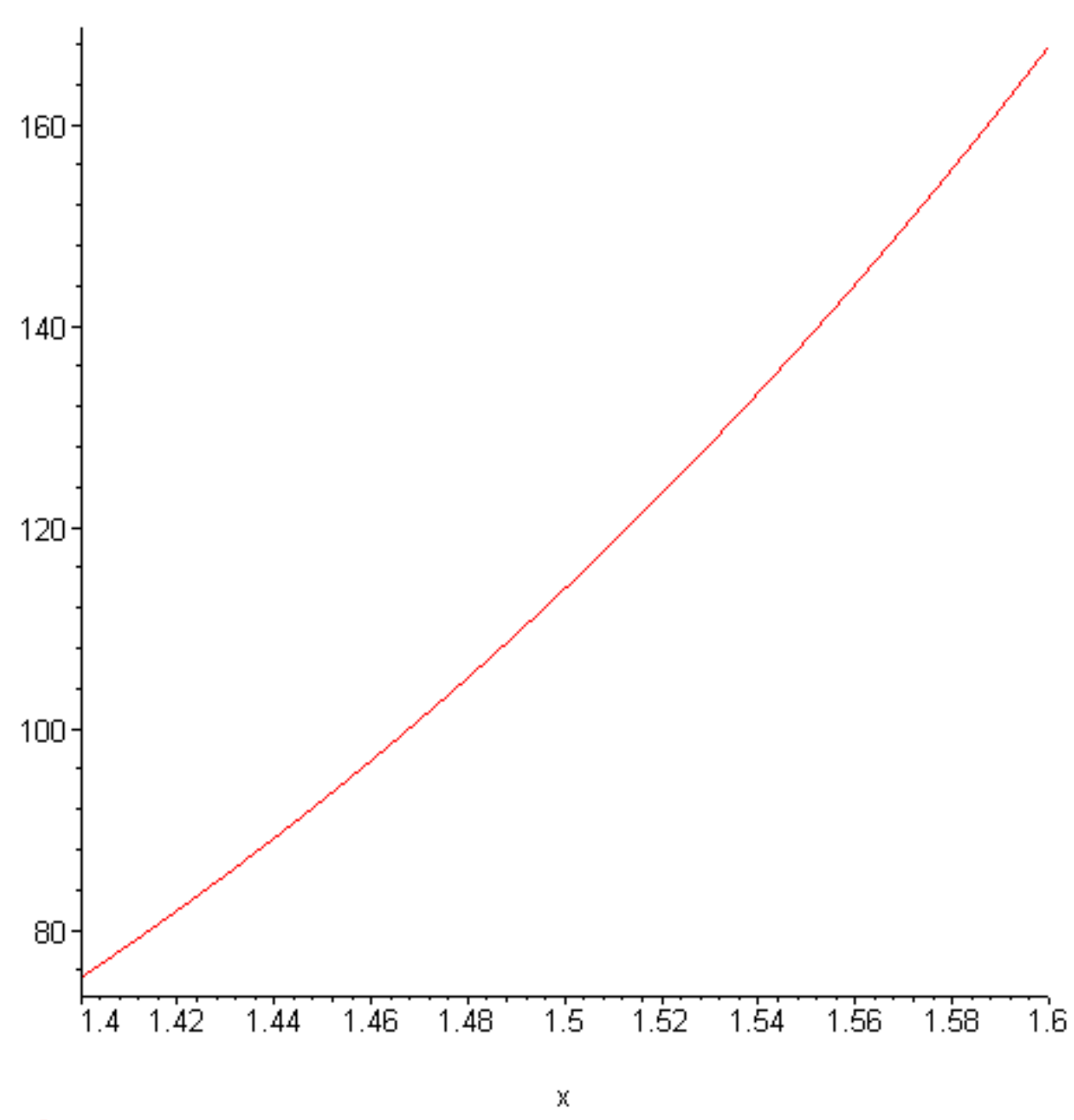

 $> plot(10*x^{0}.x=1.49...1.51);$ 

 $5\overline{)}$ 

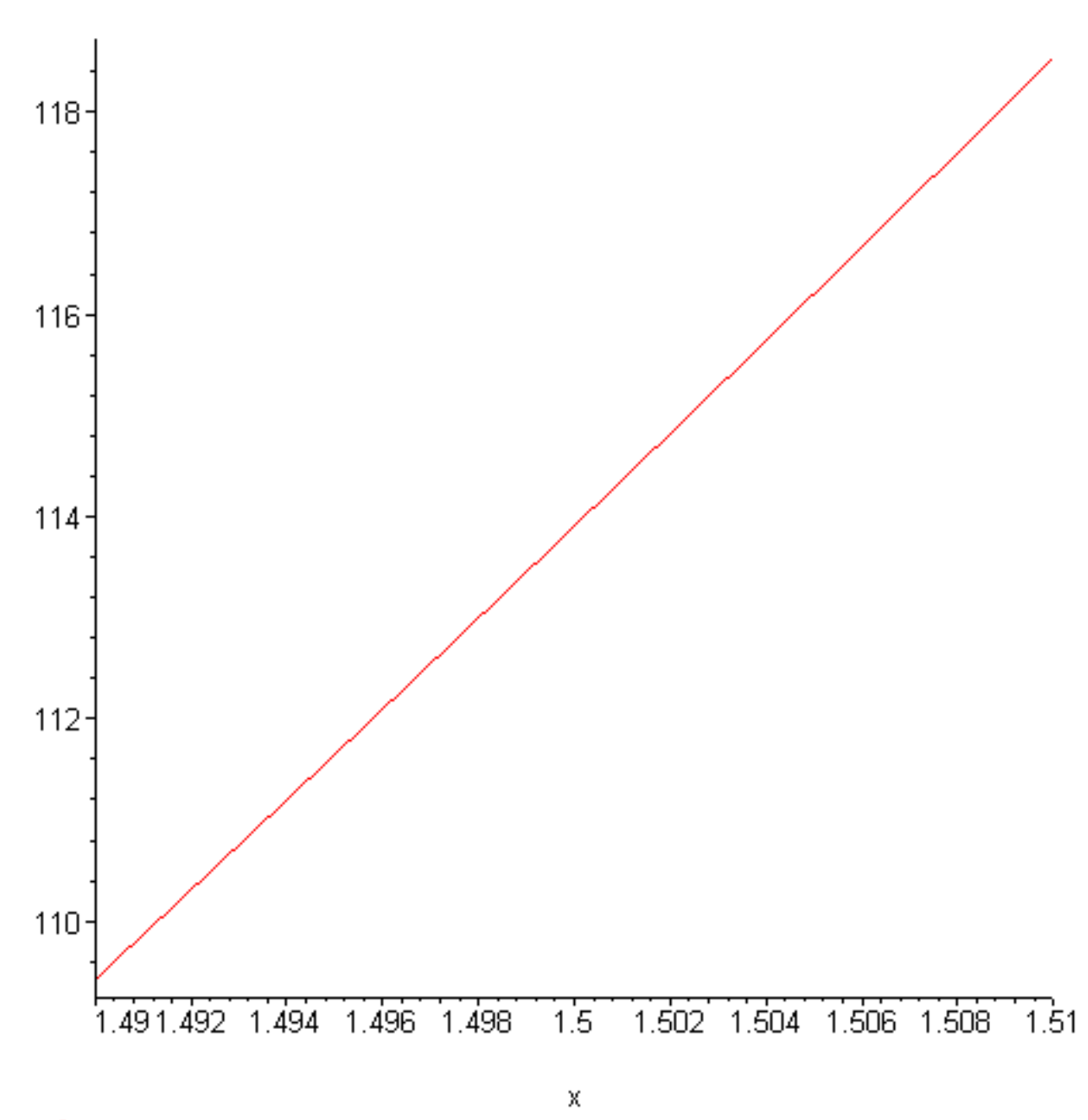

 $> plot(10*x<sup>6</sup>, x=1.499...1.501);$ 

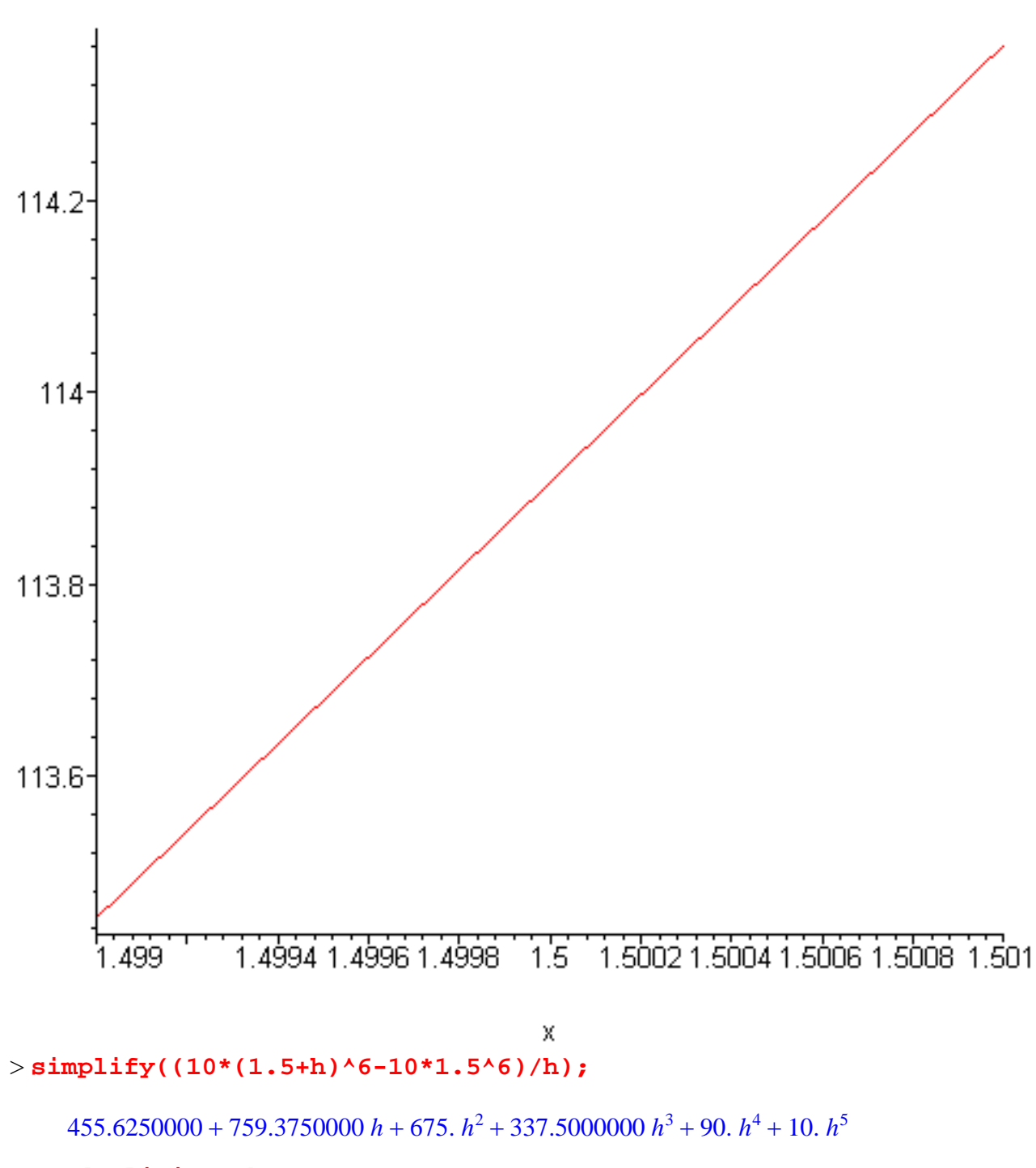

> **grad:=limit(%,h=0);** 

*grad* := 455.6250000